## Creative writing activities in the classroom >>> CLICK HERE <<

## Creative writing activities in the classroom

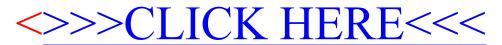